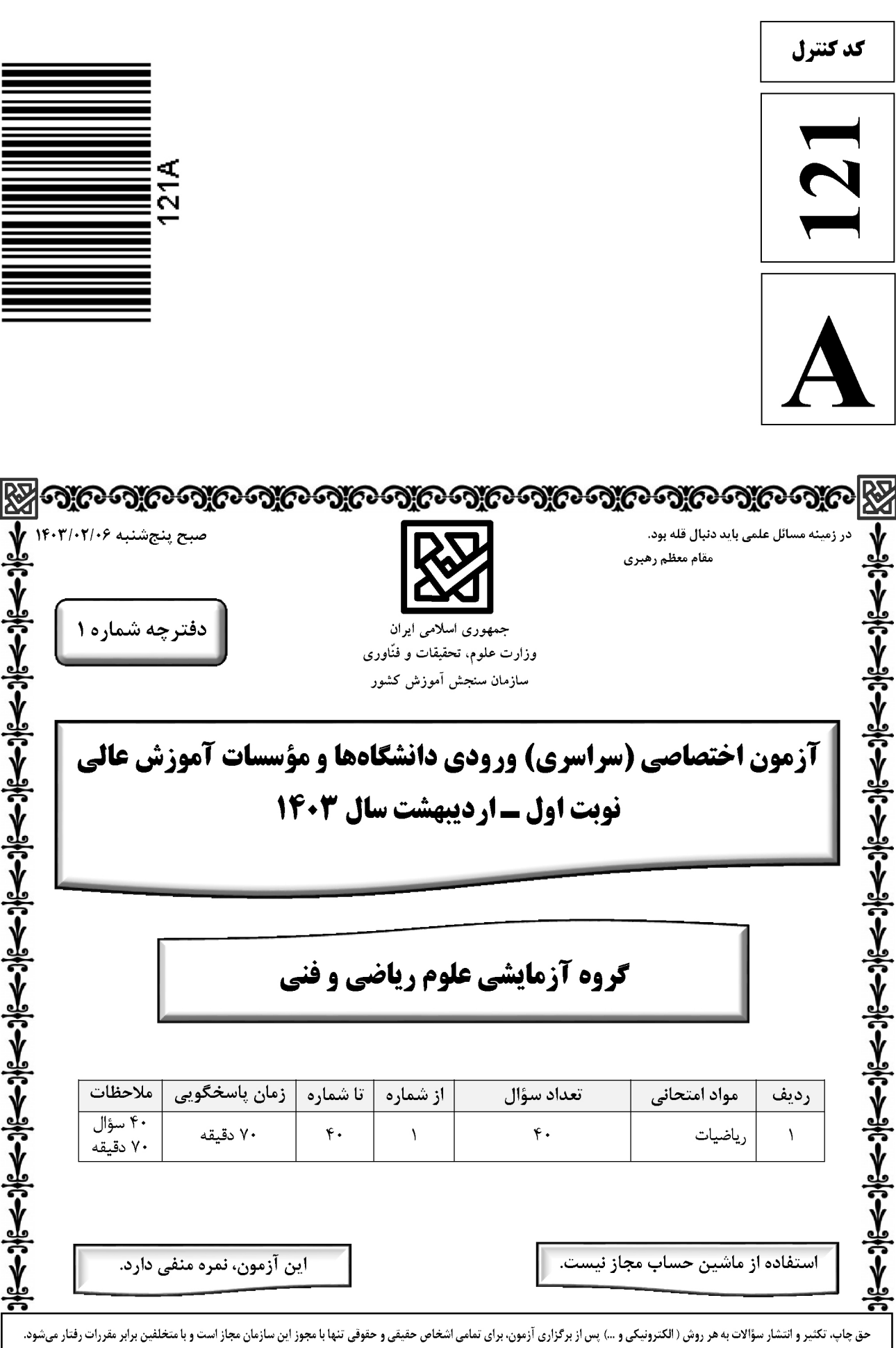

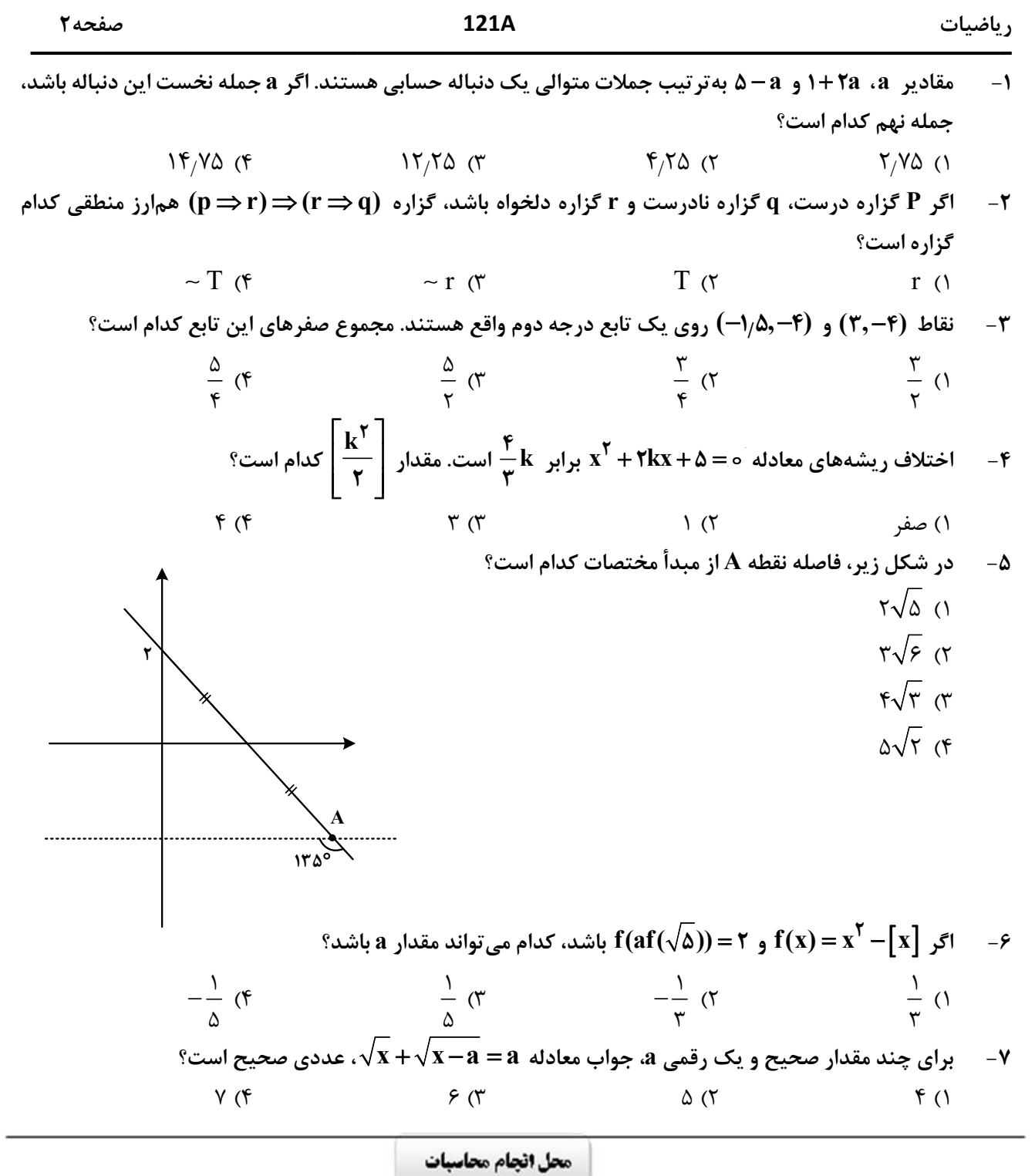

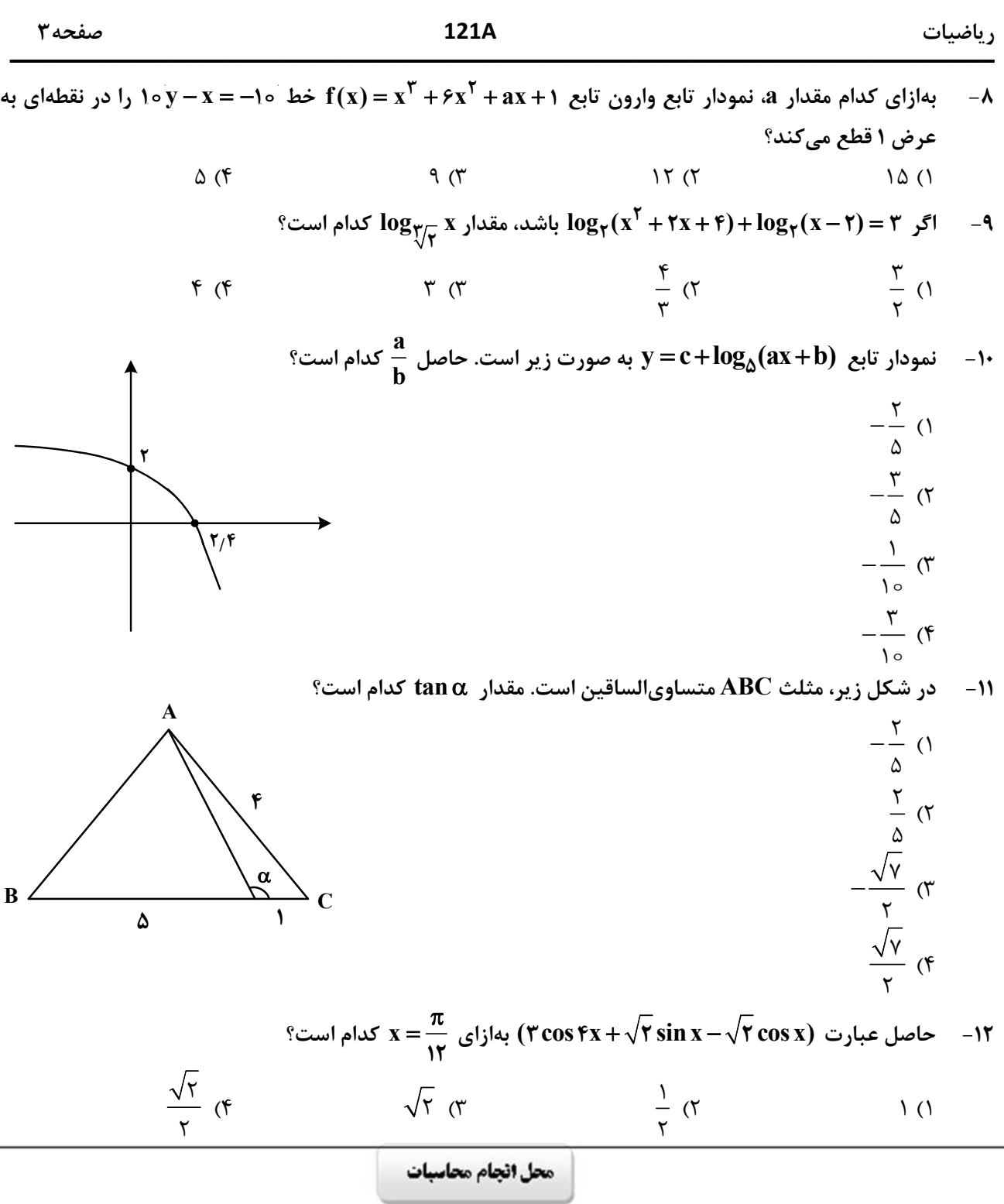

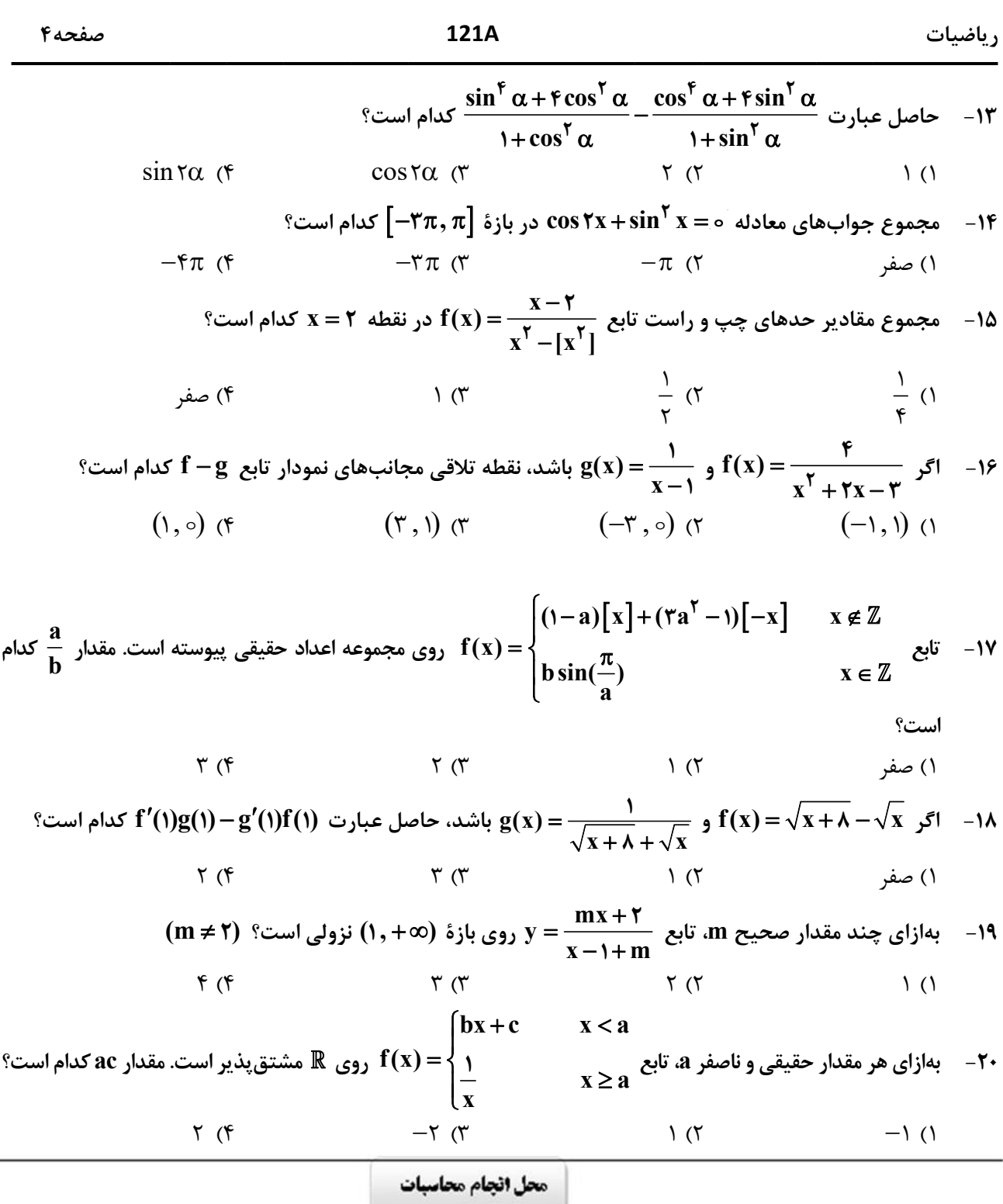

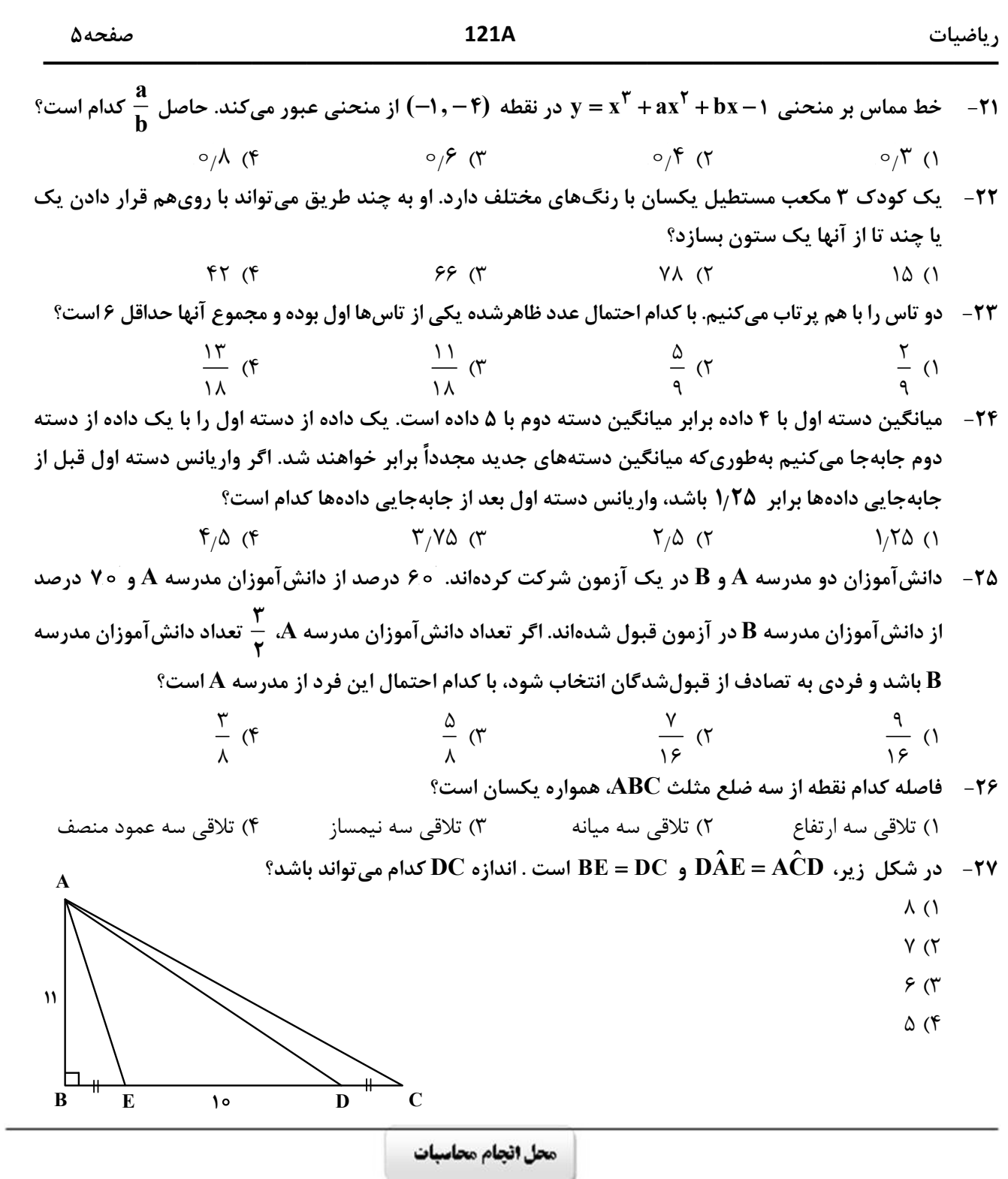

م - 7۸ - در مربع شکل زیر، نقطه M وسط ضلع AB و  $\hat{\text{A}}\text{F}=\hat{\text{A}}\hat{\text{M}}\text{F}$  است. مساحت مثلث سایهخورده کدام است؟

121A

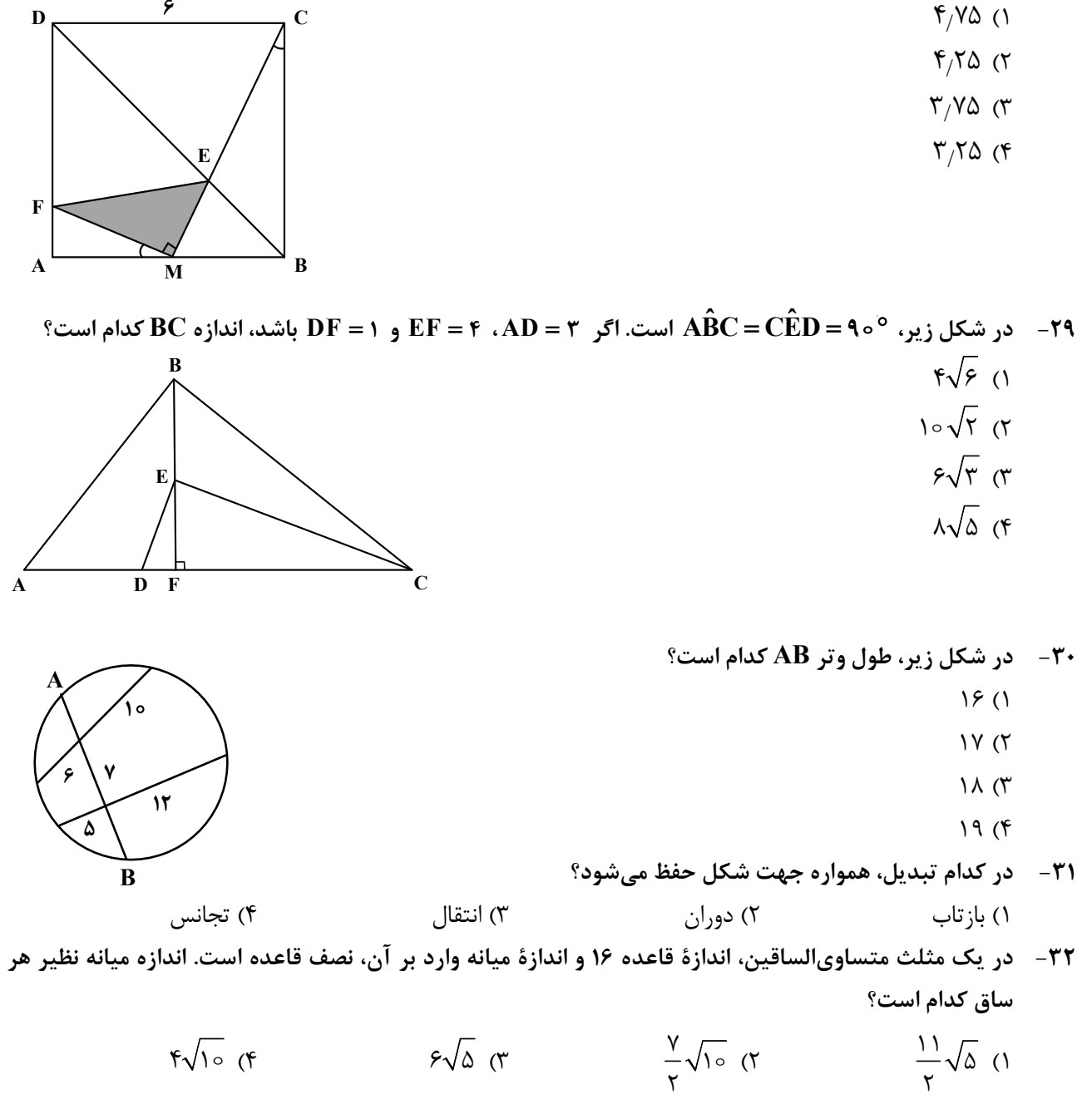

محل انجام محاسبات

#### صفحه ۶

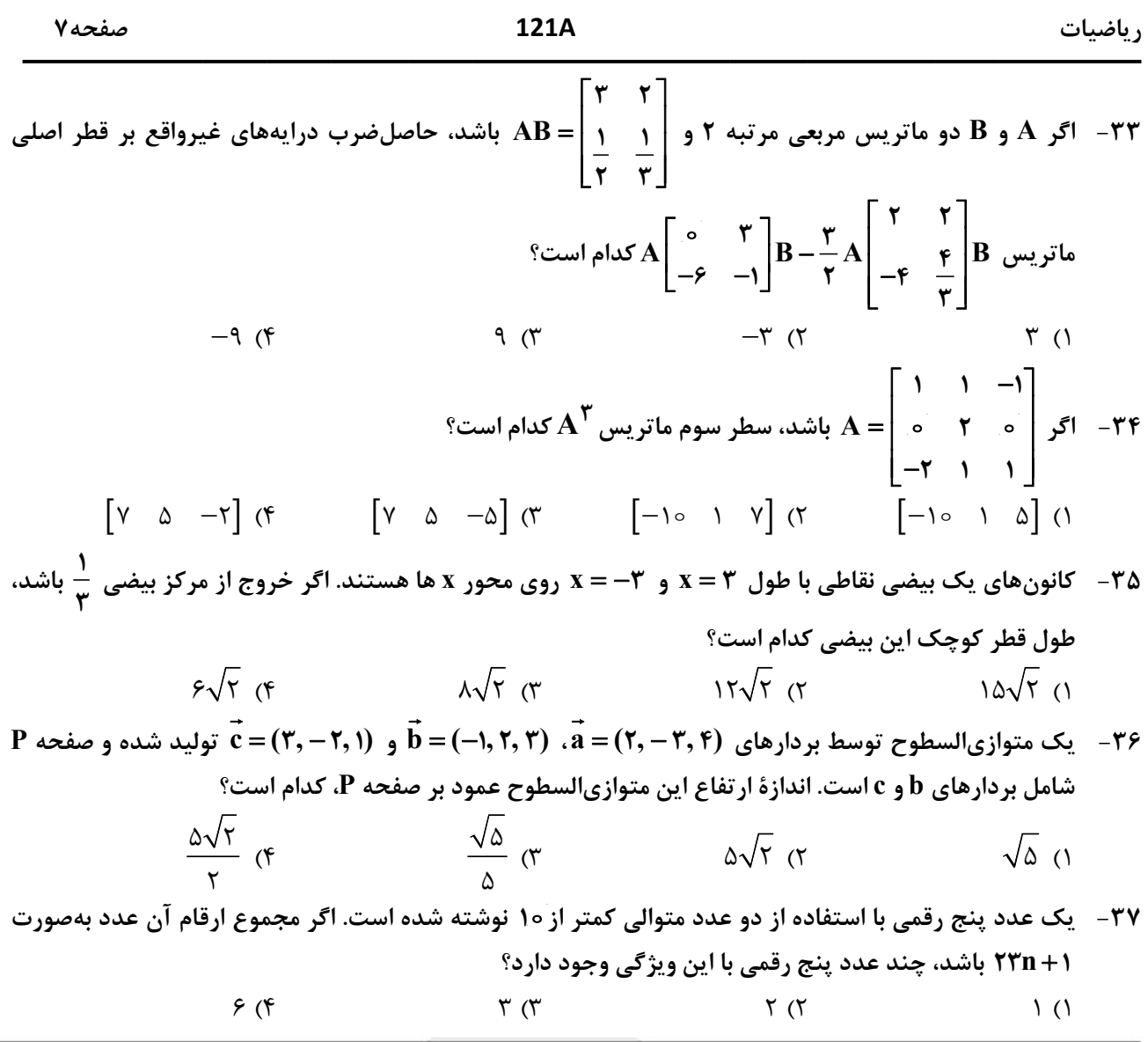

محل انجام محاسبات

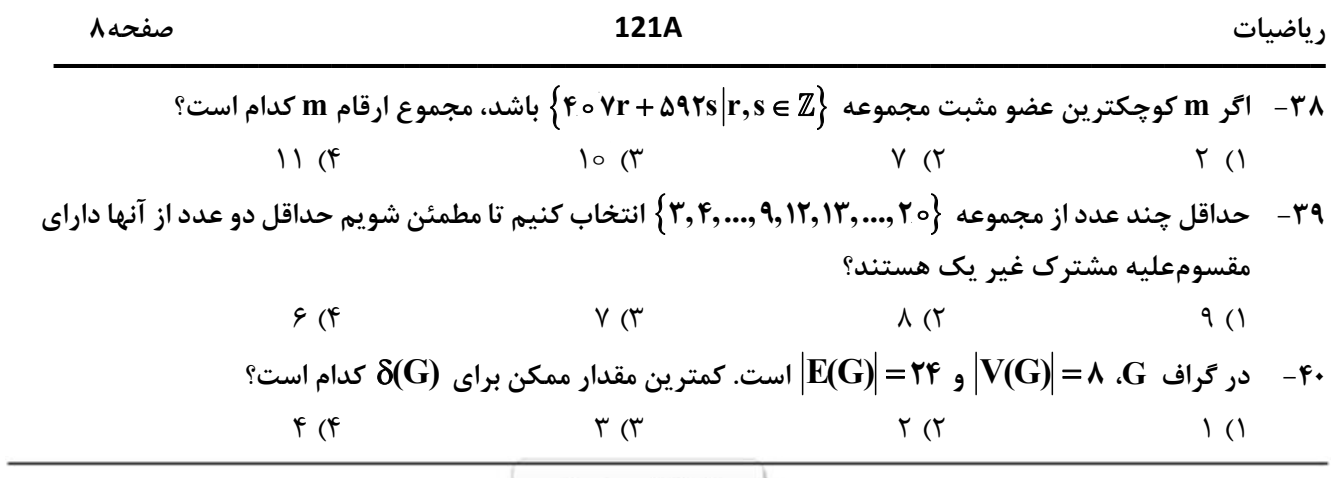

محل انجام محاسبات